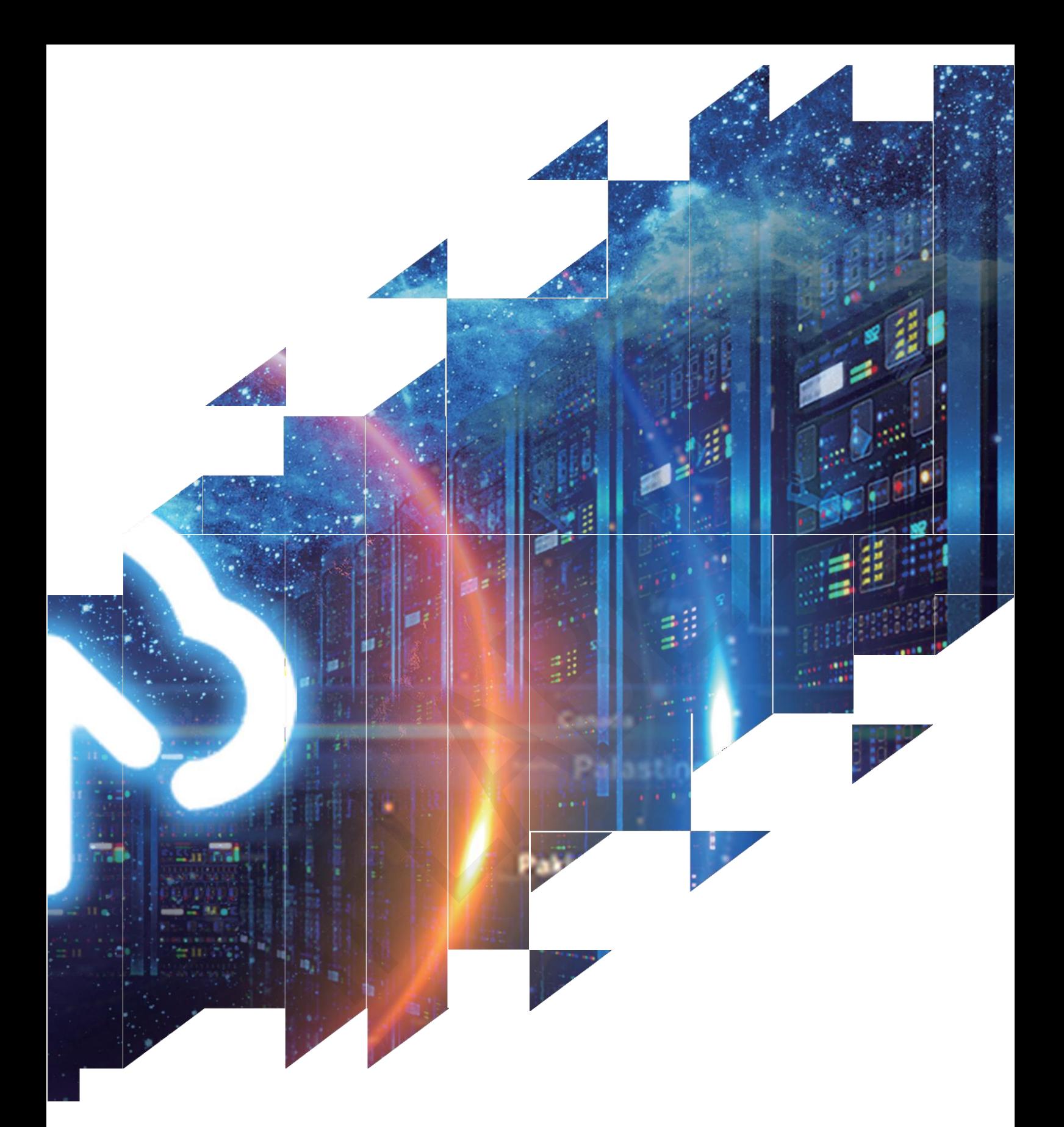

Neet of Wireless Bio-Radar<br>Palian for Sleep Monitoring<br>DALIAN IFLABEL TECHNOLOGY CO., LTD. Datasheet of Wireless Bio-Radar Sensor for Sleep Monitoring IR24SMA

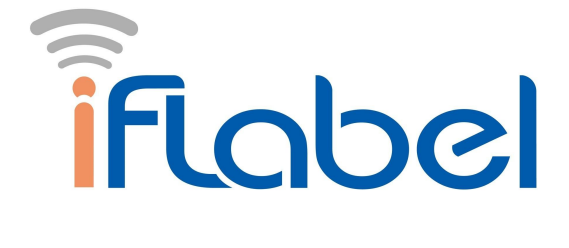

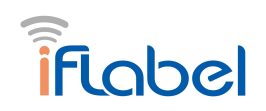

# **Specification**

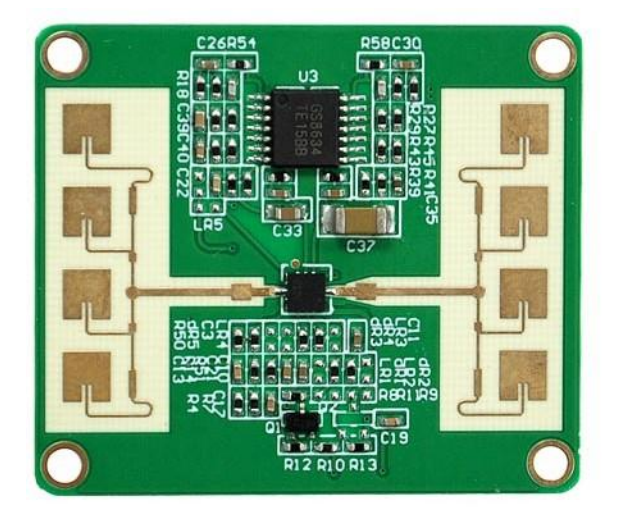

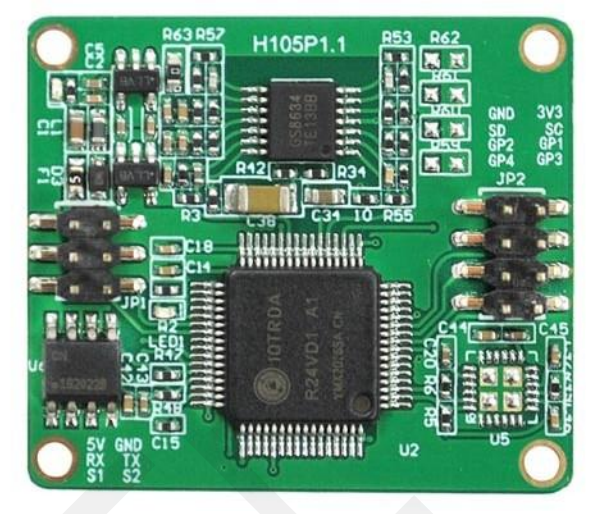

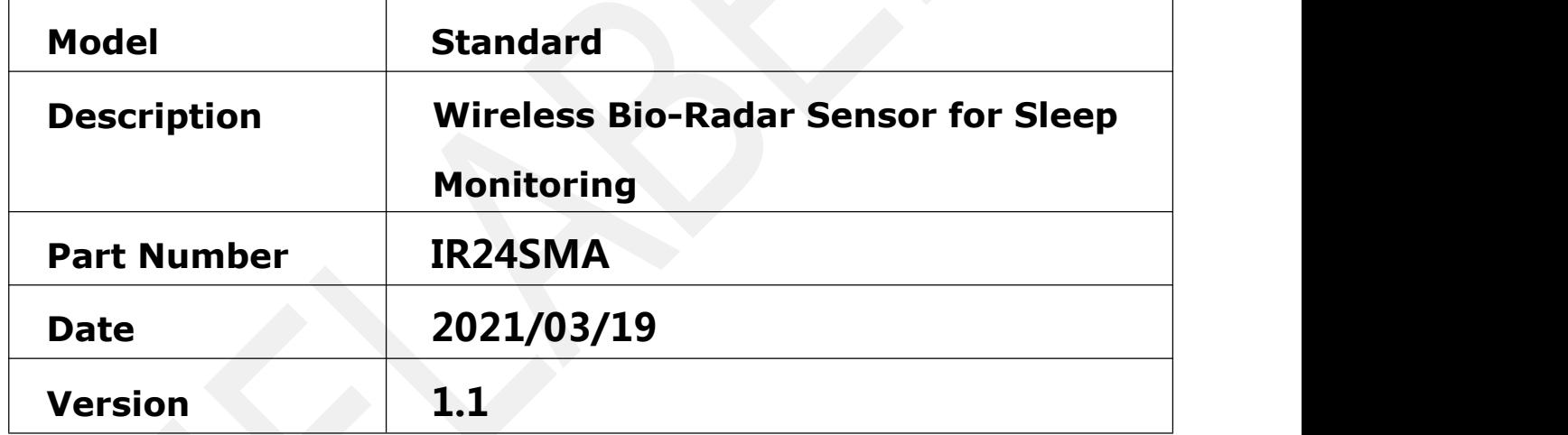

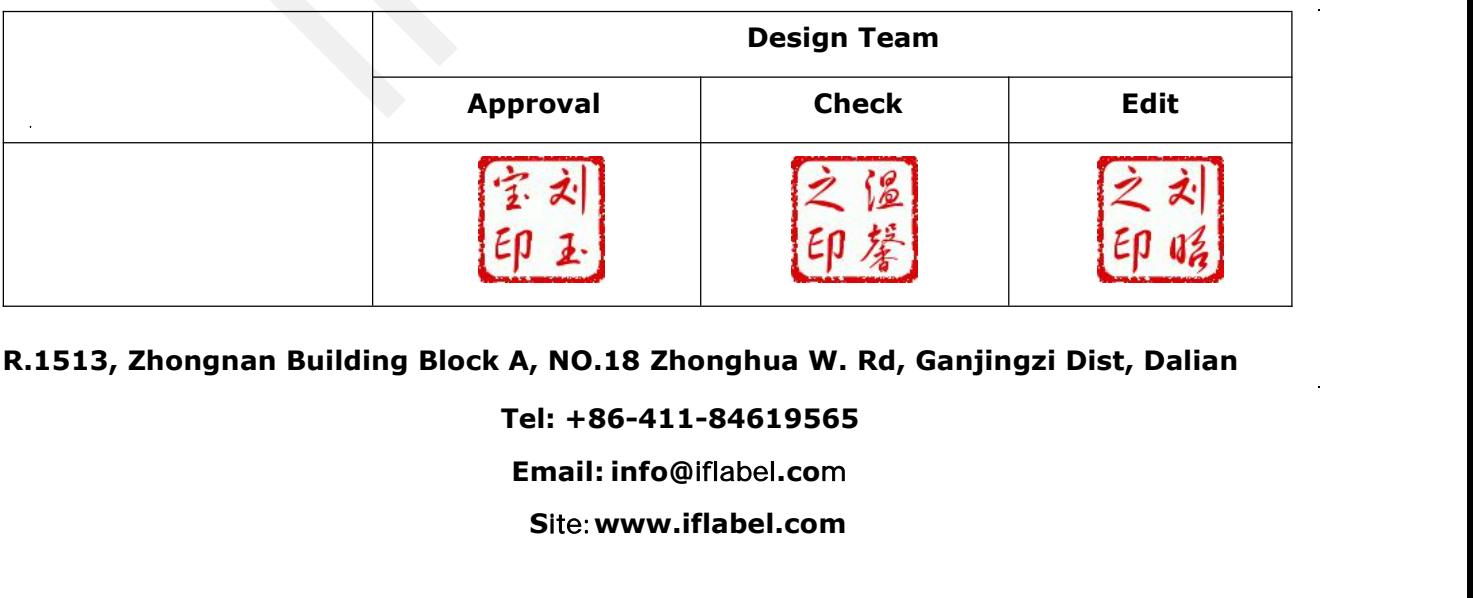

### **R.1513, Zhongnan Building Block A, NO.18 Zhonghua W. Rd, Ganjingzi Dist, Dalian**

### **Tel: +86-411-84619565**

**S**ite:**www.iflabel.com**

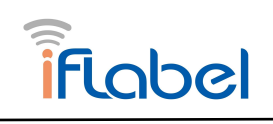

### **Contents**

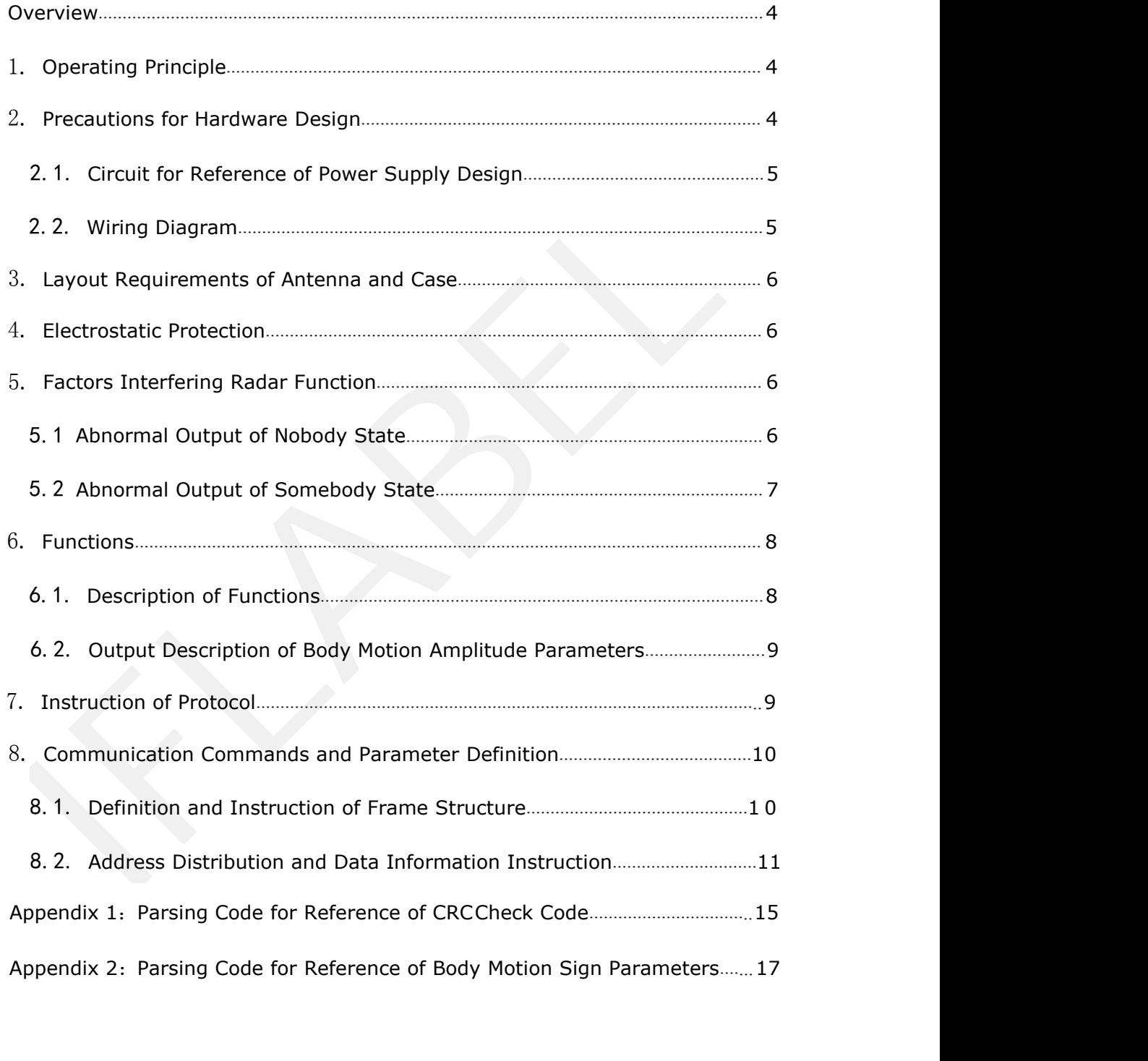

<span id="page-3-0"></span>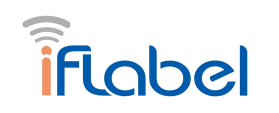

### **Overview**

This document mainly describes the use of the radar and the problems needing attention in each stage, so as to reduce the design cost and increase the stability of the product as much as possible and improve the completion efficiency of the project.

From the hardware circuit reference design, the layout requirements of radar antenna and shell, how to distinguish interference and multifunctional standard UART protocol output.

The radar is a self-contained space sensing sensor, which is a module composed of RF antenna, radar chip and high-speed main frequency MCU. Relying on the stable, flexible and superior algorithm architecture core, the radar can solve the user's various scene detection needs. It can be equipped with upper computer or host computer to flexibly output detection status and data, meet several groups of GPIO, and can be customized and developed by users.Interference and multifunctional standard UARI protocol output.<br>
The radar is a self-contained space sensing sensor, which is<br>
module composed of RF antenna, radar chip and high-speed mas<br>
rerchuency MCU. Relying on the st

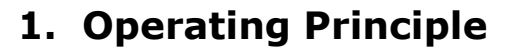

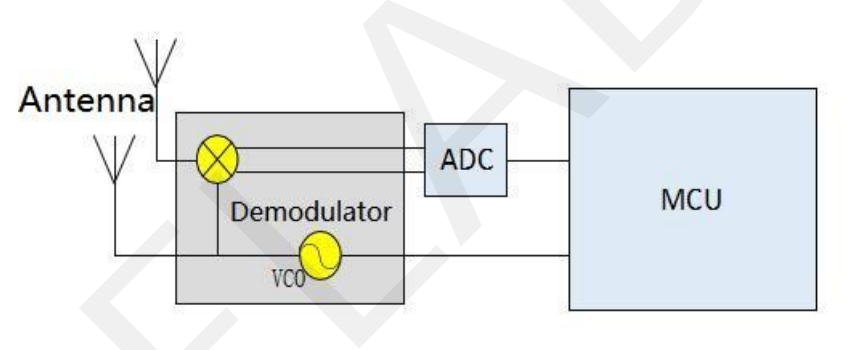

The radar transmits 24G band millimeter wave signal, the measured target reflects electromagnetic wave signal, demodulates the transmitted signal, and then obtains echo demodulated signal data through amplification, filtering, ADC and other processing. The amplitude, frequency and phase of echo signal are solved in MCU unit, and finally the measurement of target parameters (breathing, motion, micro motion, etc.) and scene evaluation are realized.

### **2. Precautions for Hardware Design**

The rated power supply voltage of the radar shall meet 4.9 - 6V. Under normal working conditions, the rated current requires an input of more than 200mA. Power supply design, power ripple shall be ≤ 100mV.

<span id="page-4-0"></span>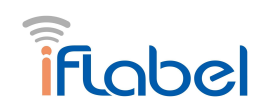

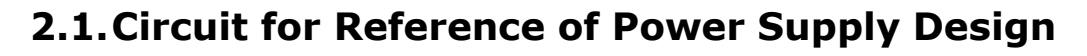

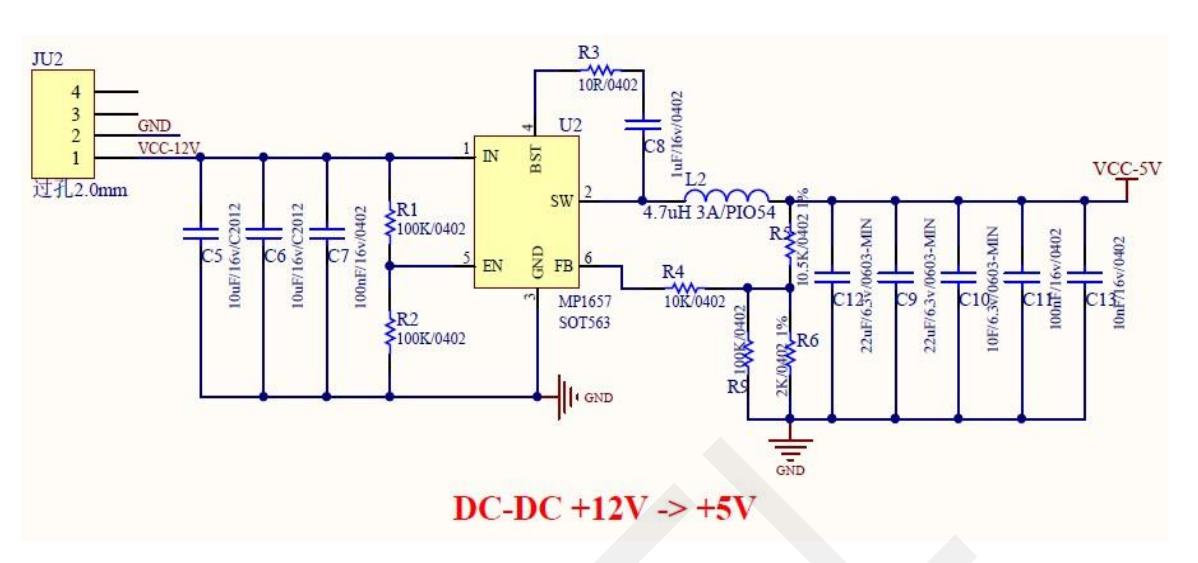

Figure 1

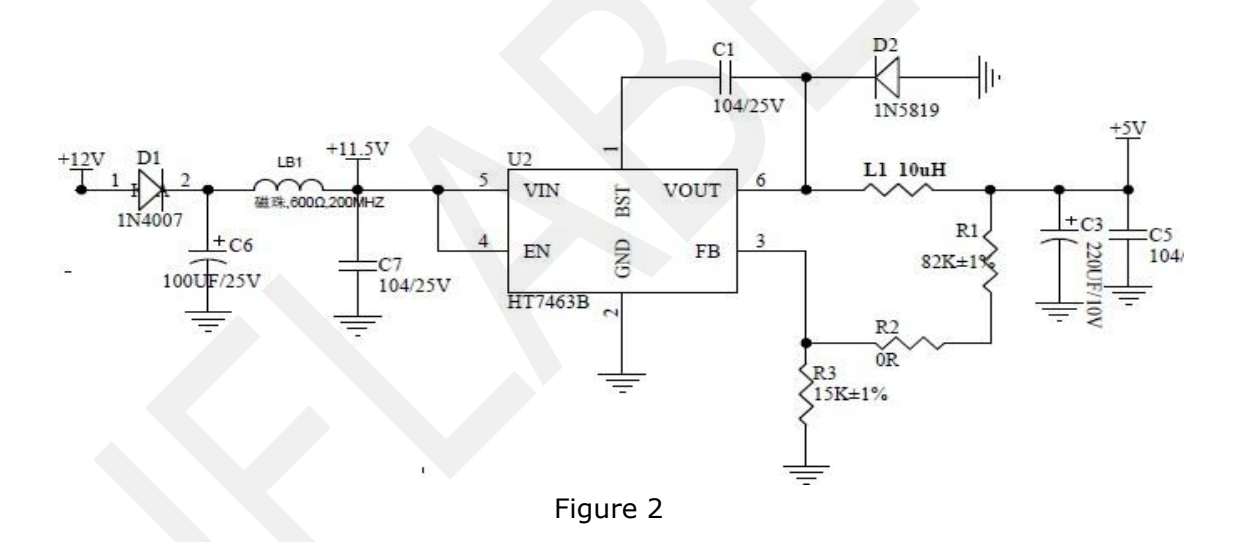

## **2.2. Wiring Diagram**

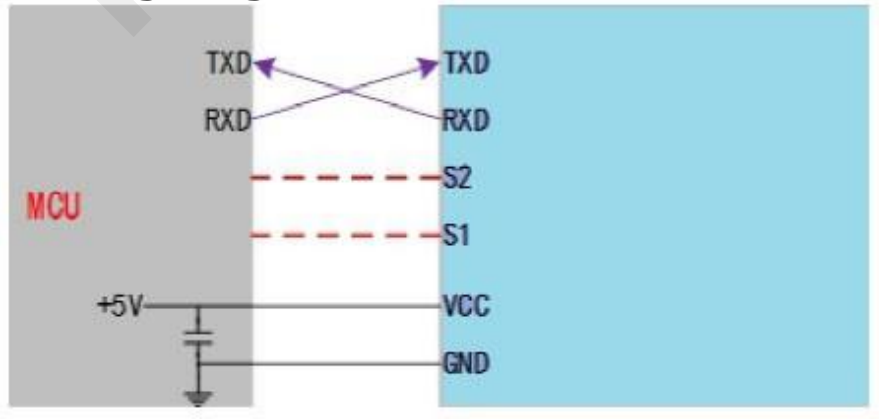

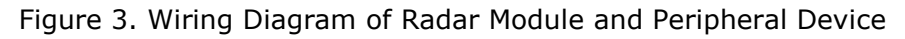

<span id="page-5-0"></span>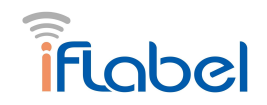

### **3. Layout Requirements of Antenna and Case**

PCBA: Height of Radar Mount Above Other Components≥ 1mm

Case Structure: Radar Antenna Plane to Case: 2 - 5mm

External Detection Surface: Non-metallic plane, no curve to avoid affection on performance of detection coverage

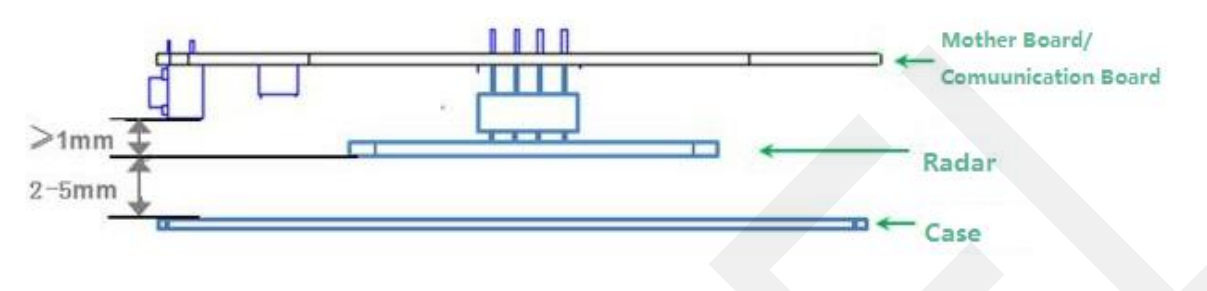

Figure 4

### **4. Electrostatic Protection**

The radar product has an electrostatic sensitive circuit inside, which is vulnerable to electrostatic hazards. Therefore, it is necessary to do a good job in electrostatic protection in the process of transportation, storage, work and taking. Do not touch and grasp the antenna surface and connector pins of the radar module, but only the corners.<br>When operating the radar sensor, please wear anti-static gloves. d job in electrostatic protection in the process of transportation,<br>rage, work and taking. Do not touch and grasp the antenna surface<br>connector pins of the radar module, but only the corners.<br>en operating the radar sensor,

### **5. Factors Interfering Radar Function 5.1 Abnormal Output of Nobody State**

**Under normal circumstances, radar will accurately judge** rage, work and taking. Do not touch and grasp the anter<br>connector pins of the radar module, but only the corners<br>en operating the radar sensor, please wear anti-static glo<br>ctors Interfering Radar Function<br>Abnormal Output o

**A.** Movements from doorway, the other side of wooden wall detected due to too large radar scanning coverage

Adjustment: Tune down sensitivity and set up scenario for radar

- **B.** Radar faces down air-conditioning, fan in operating Adjustment: Readjust the position of radar
- **C.** Swinging objects by airflow from air-conditioning Adjustment: Cotton, non-metallic objects will not cause false-alarm and metallic objects need to be fixed
- **D.** False alarm by Vibration of Radar not fixed

<span id="page-6-0"></span>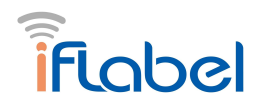

Adjustment: Avoid shaking or vibration

- **E.** Pets, flying birds or other moving objects Adjustment: Because of the high sensitivity of slight motion detection, this cannot be excluded
- **F.** False judgement from interference of power supply Adjustment: Stabilize the current and reduce ripple

### **5.2 Abnormal Output of Somebody State**

### **Radar judges human presence via sending and receiving electromagnet wave, closer to radar, higher the accuracy**

- **A.** Human body beyond radar scanning coverage Adjustment: Readjust the installation angle. Detection range varies slightly in different environments due to different reflection coverage
- **B.** False output due to shading by metallic objects Too thick office desks, chairs made from metal will block electromagnet wave and cause a false alarm
- **C.** Difference in scanning angle Adjustment: Human body not scanned by radar, causing a false alarm
- **D.** Low sensitivity of radar Adjustment: Use parameter condition of radar to improve

<span id="page-7-0"></span>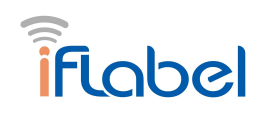

# **6. Functions**

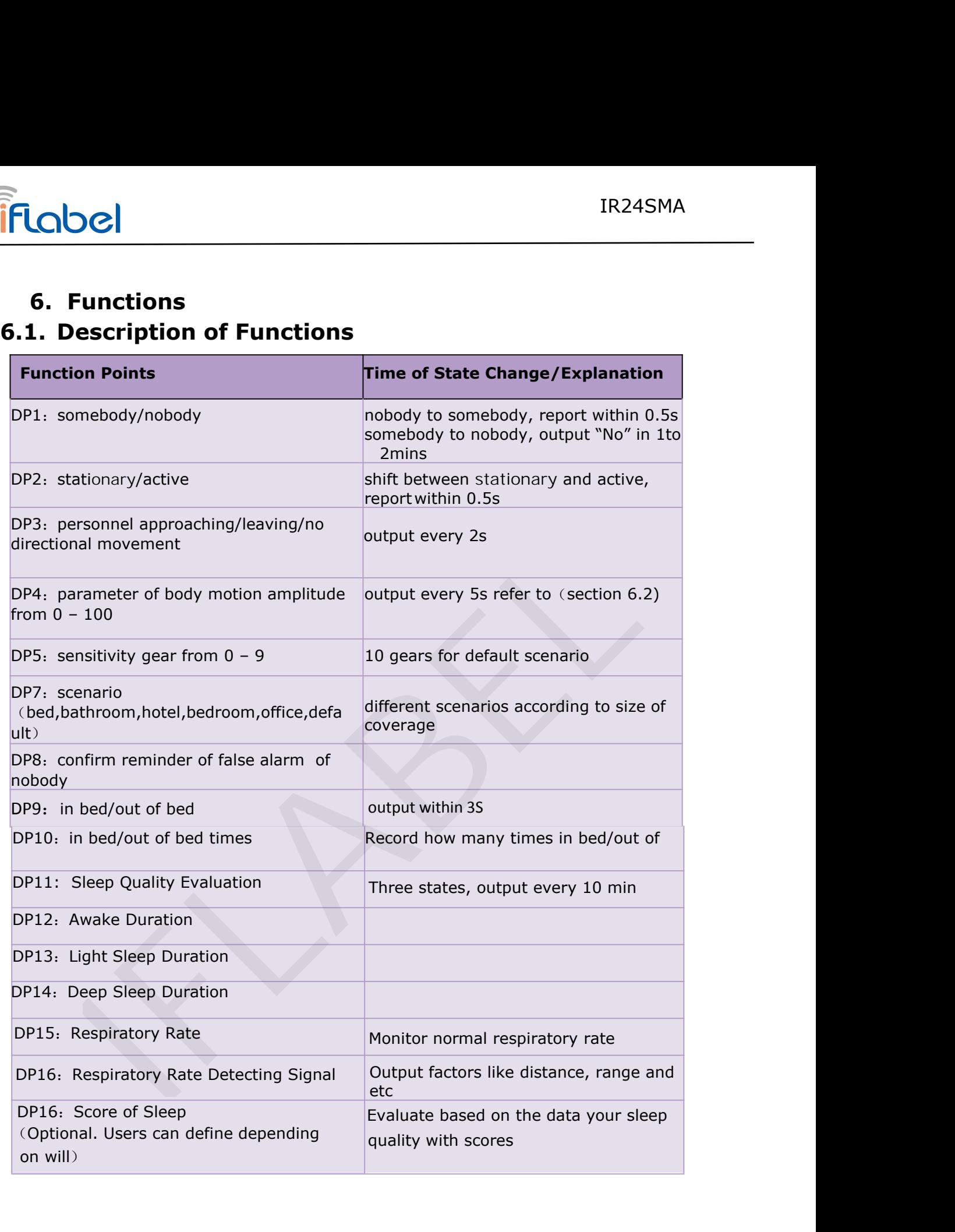

<span id="page-8-0"></span>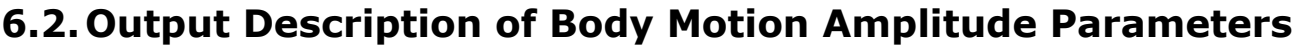

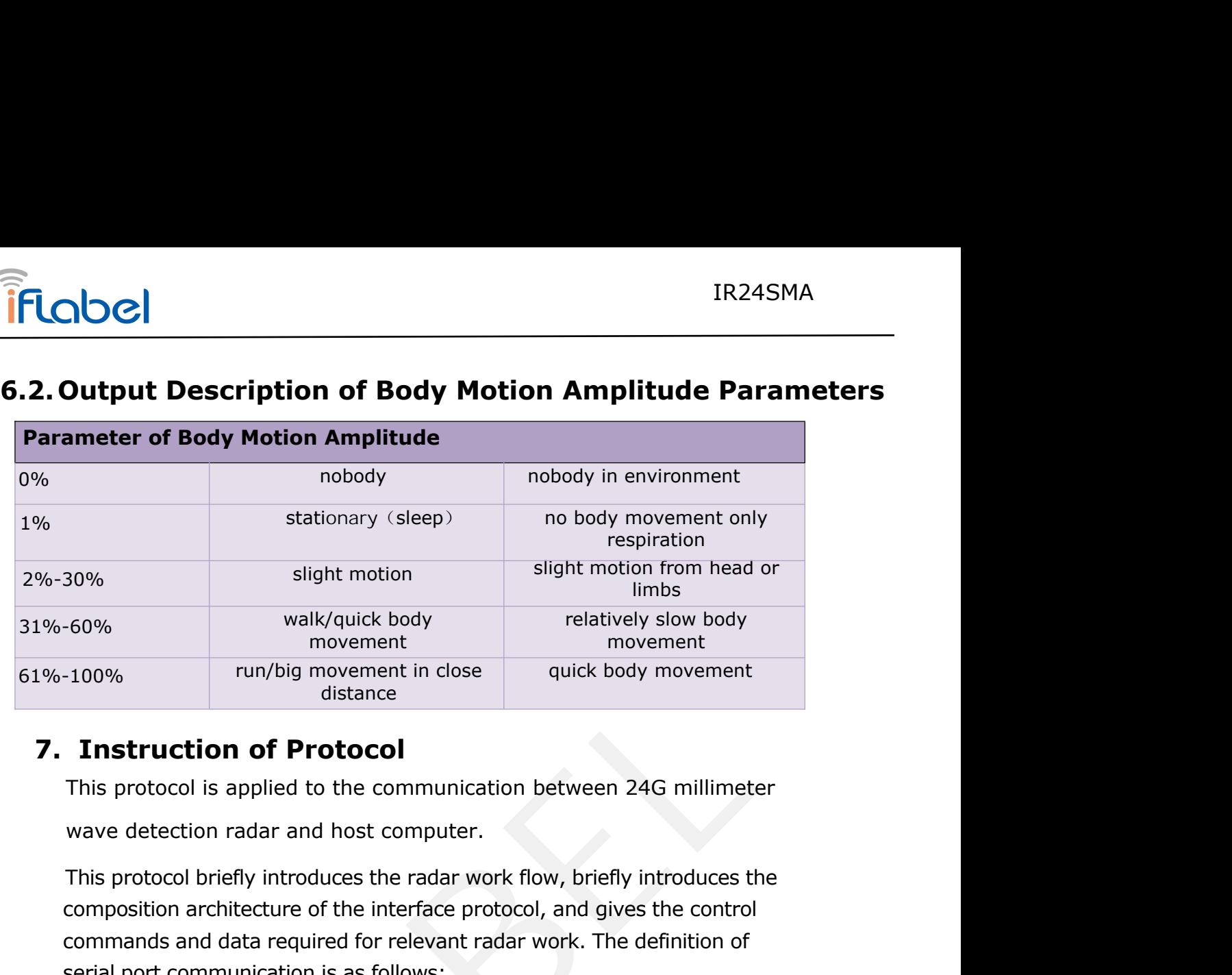

composition architecture of the interface protocol, and gives the control of the interface architecture of the communication between 24G millimeter wave detection radar and host computer.<br>This protocol is applied to the co movement<br>
novement in close<br>
duck body movement<br>
distance<br> **Instruction of Protocol**<br>
This protocol is applied to the communication between 24G millimeter<br>
wave detection radar and host computer.<br>
This protocol briefly int Times and of **Protocol**<br>
Instruction of **Protocol**<br>
This protocol is applied to the communication between 24G millimeter<br>
wave detection radar and host computer.<br>
This protocol briefly introduces the radar work flow, brief **Interface Islanding to the Communication between 2**<br> **Interferience is applied to the communication between 2**<br> **Interface levelly introduces the radar work flow, briefly**<br> **OSITION OF A DEFEN DEFEN DEFEND A DEFEND AND A Baudion of Protocol**<br>protocol is applied to the communication between<br>the detection radar and host computer.<br>protocol briefly introduces the radar work flow, b<br>osition architecture of the interface protocol, and<br>anads and protocol is applied to the communication betw<br>
detection radar and host computer.<br>
protocol briefly introduces the radar work flow, t<br>
osition architecture of the interface protocol, an<br>
nands and data required for relevan expection radar and host computer.<br>
Drotocol briefly introduces the radar work flow, b<br>
osition architecture of the interface protocol, and<br>
nands and data required for relevant radar work<br>
port communication is as follows protocol briefly introduces the radar work flow, brosition architecture of the interface protocol, and hands and data required for relevant radar work.<br>
port communication is as follows:<br> **Interface level: TTL**<br> **Baud rate** Transformation of **Control** distance<br>
instruction of **Protocol**<br>
is protocol is applied to the communication between 24G millimeter<br>
any detection radar and host computer.<br>
is protocol briefly introduces the radar work flo

### **8. Communication Commands and Parameter Definition**

### **A. Definition of Frame Structure**

<span id="page-9-0"></span>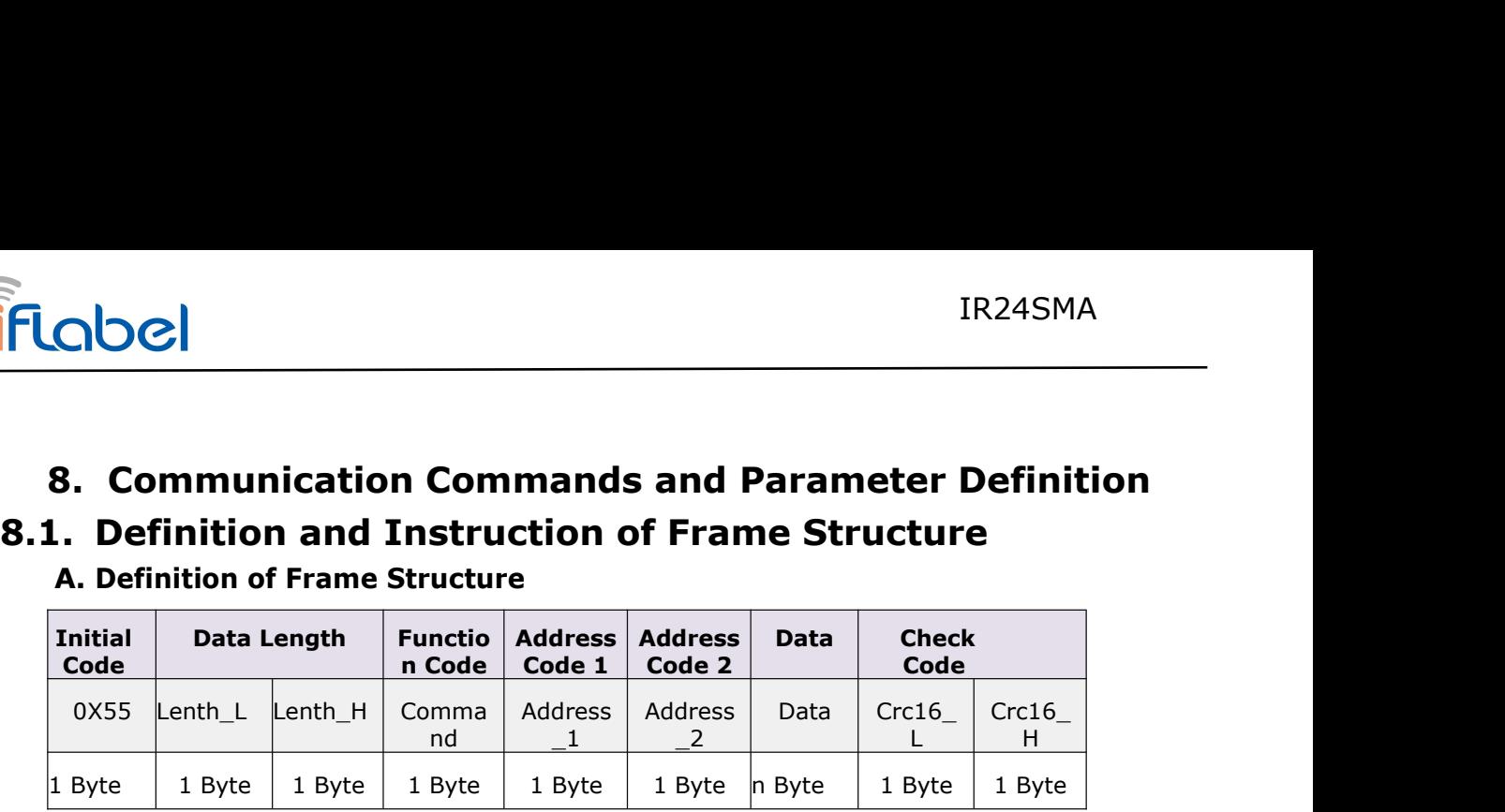

# **B. Instruction of Frame Structure**<br>**a.** Initial code: 1Byte, default 0X55

- Initial code: 1Byte, default 0X55
- b. Data length:2 Byte, low byte first, high byte after
- $\downarrow$  length=data length+function code+address code 1+address code 2+data+check code
	- c. Function:1Byte
- $\overline{\phantom{a}}$  Data read: 0X01
- $\overline{\phantom{1}}$  Data write: 0X02
- Passive report command: 0X03

Active report command:0X04

- d. Address: address code 1 function classify, address code 2 specific function
- e. +Please refer to instruction of address distribution and data information **B. Instruction of Frame Structure**<br> **a.** Initial code. 1Byte, default 0X55<br>
... Data length: 2 Byte, low byte first, high byte after<br>
ngth=data length+function code+address code 1+address code 2+data+che<br>
... Function: 1B
- f. Data:n Byte
- g. Check code:2 Byte, low byte first, high byte after Use CRC16 for check, please refer to Appendix 1

<span id="page-10-0"></span>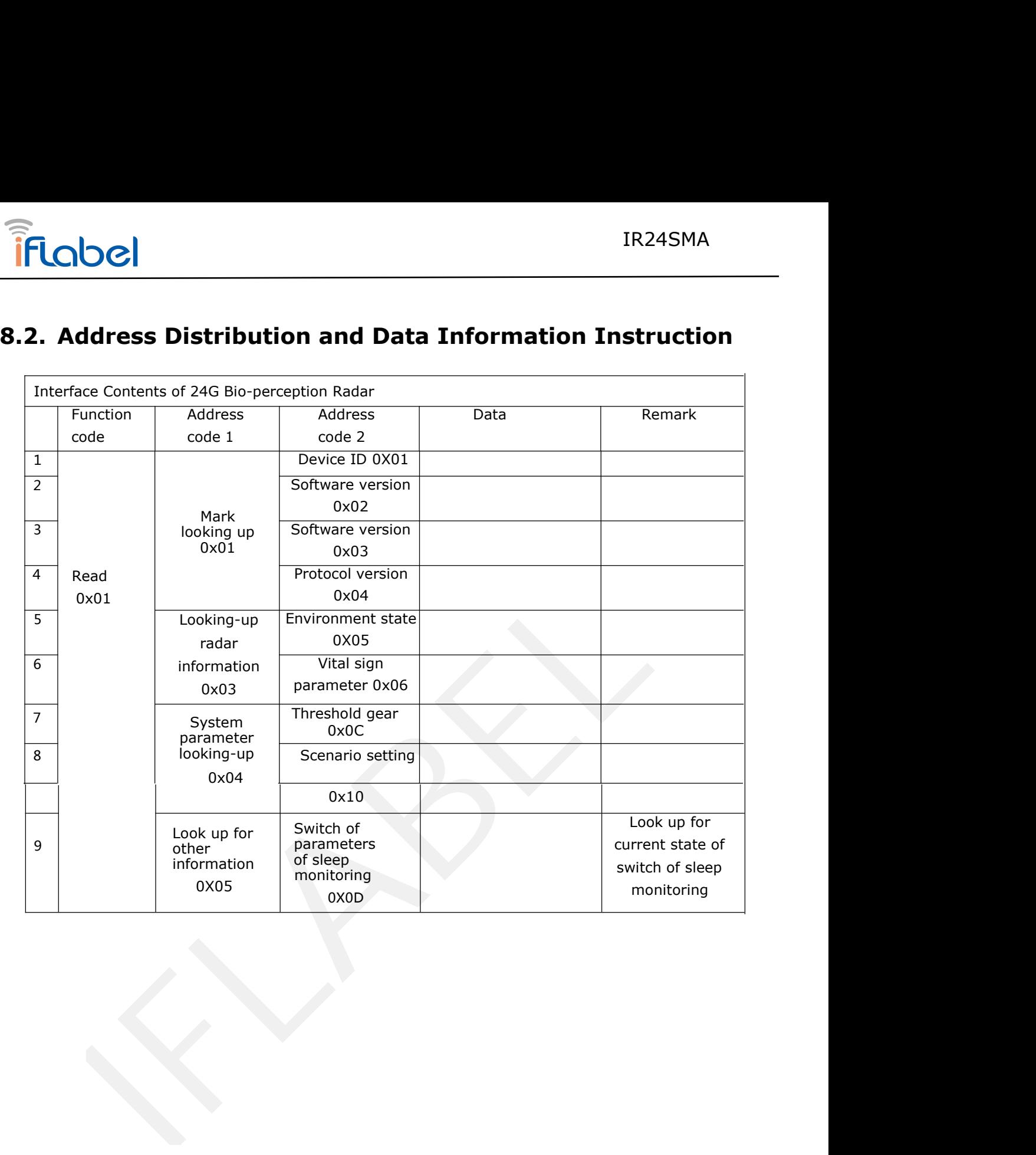

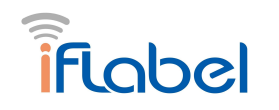

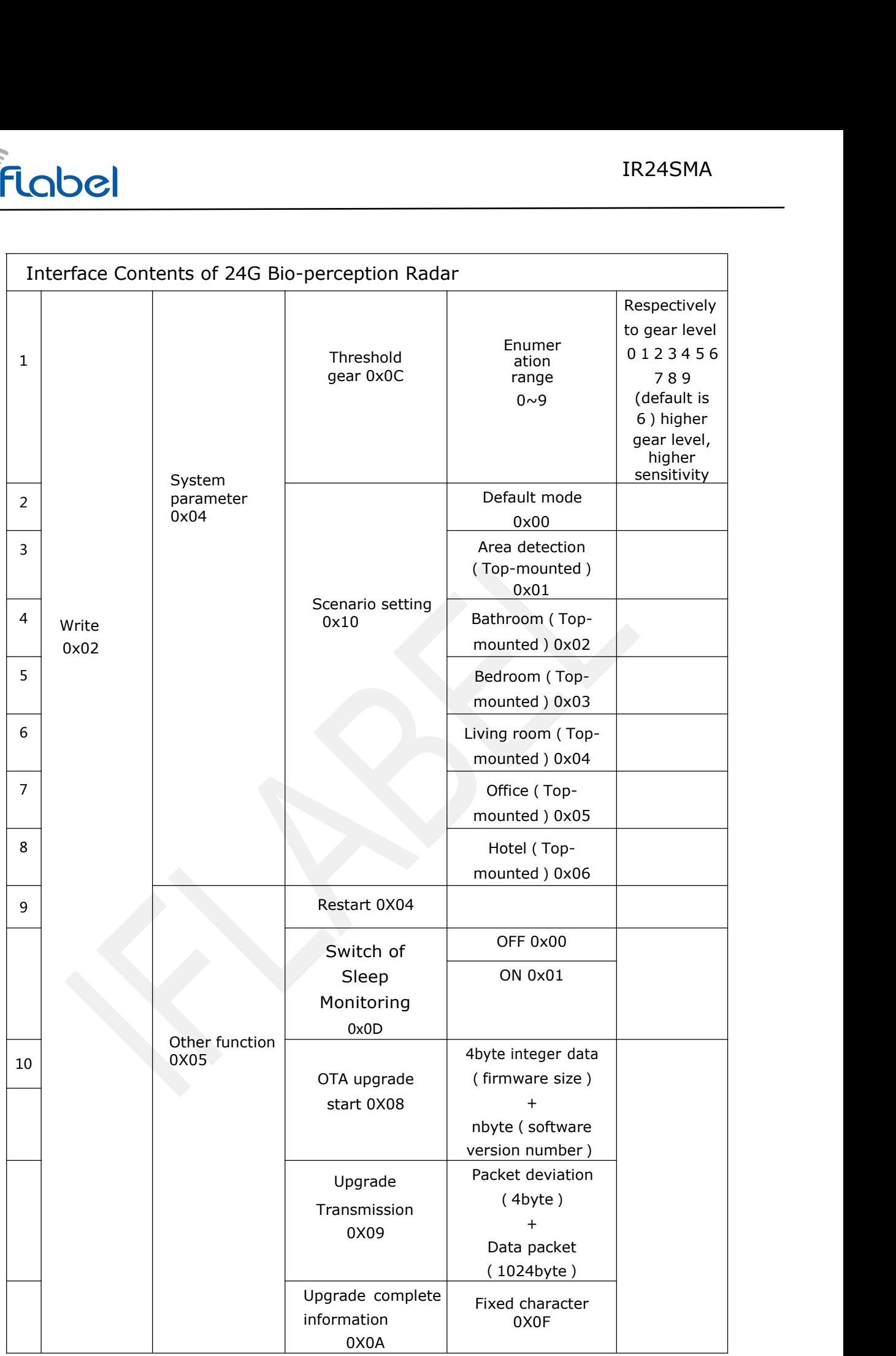

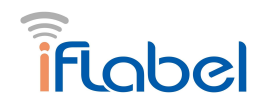

 $\Gamma$ 

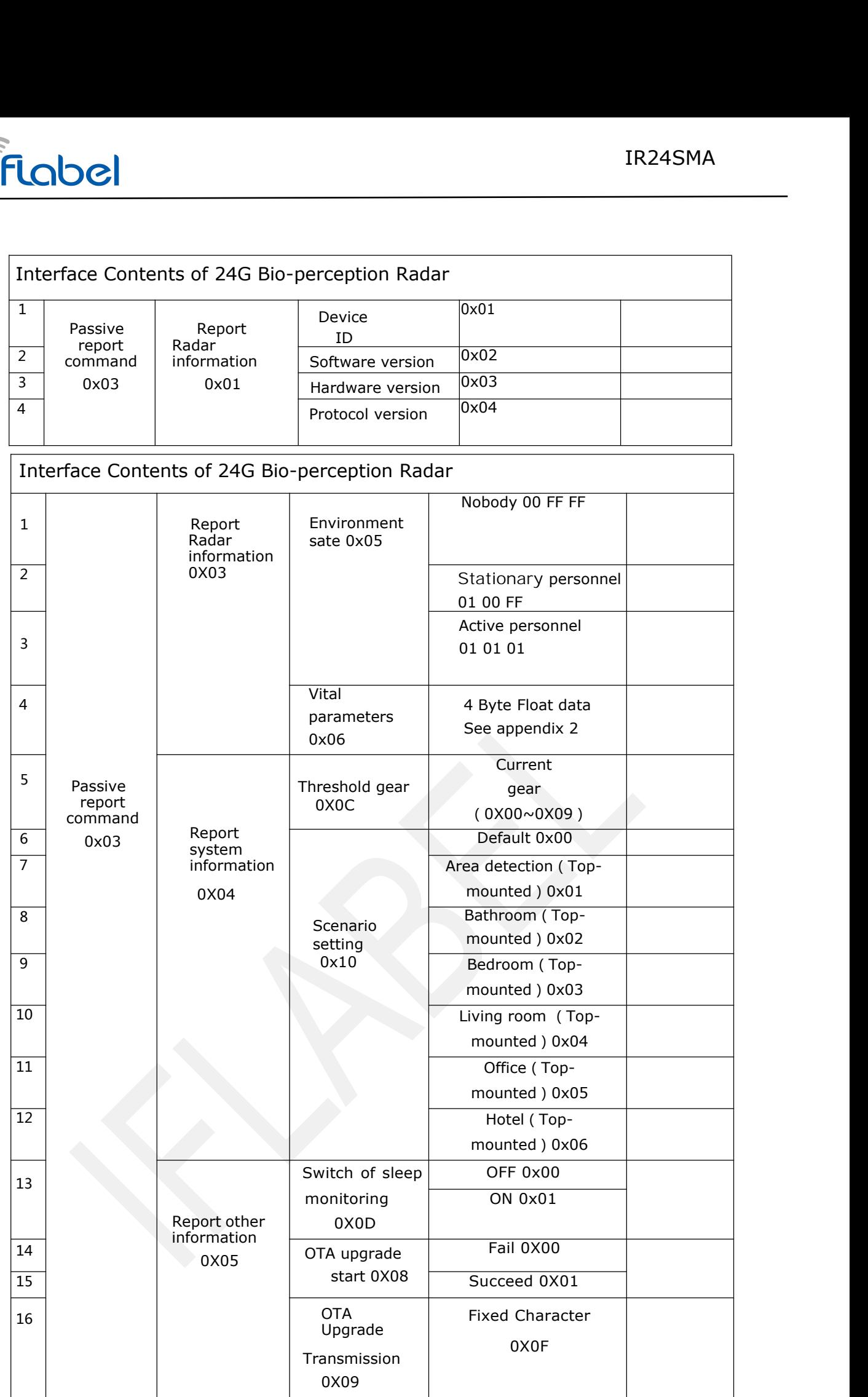

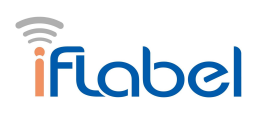

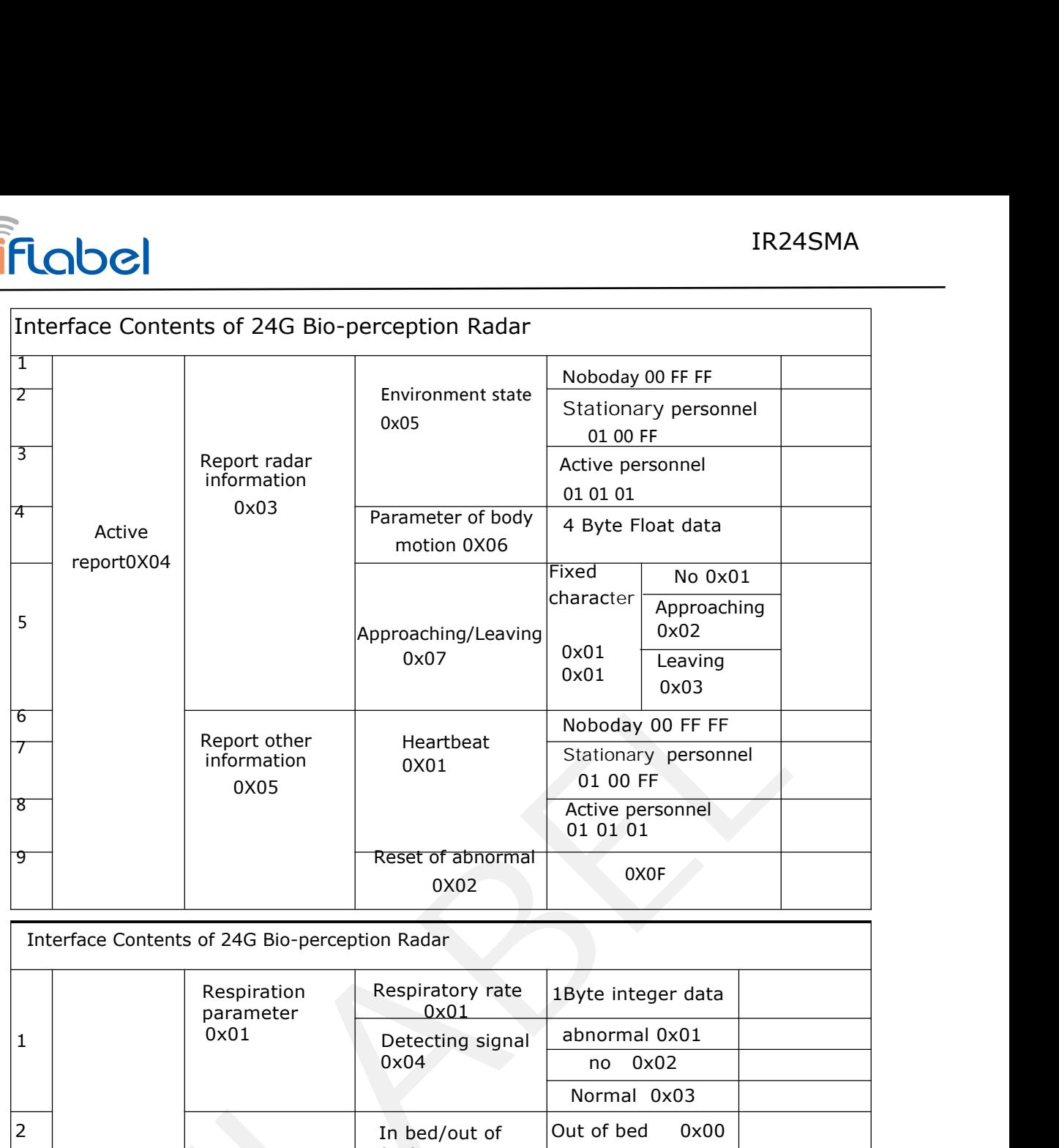

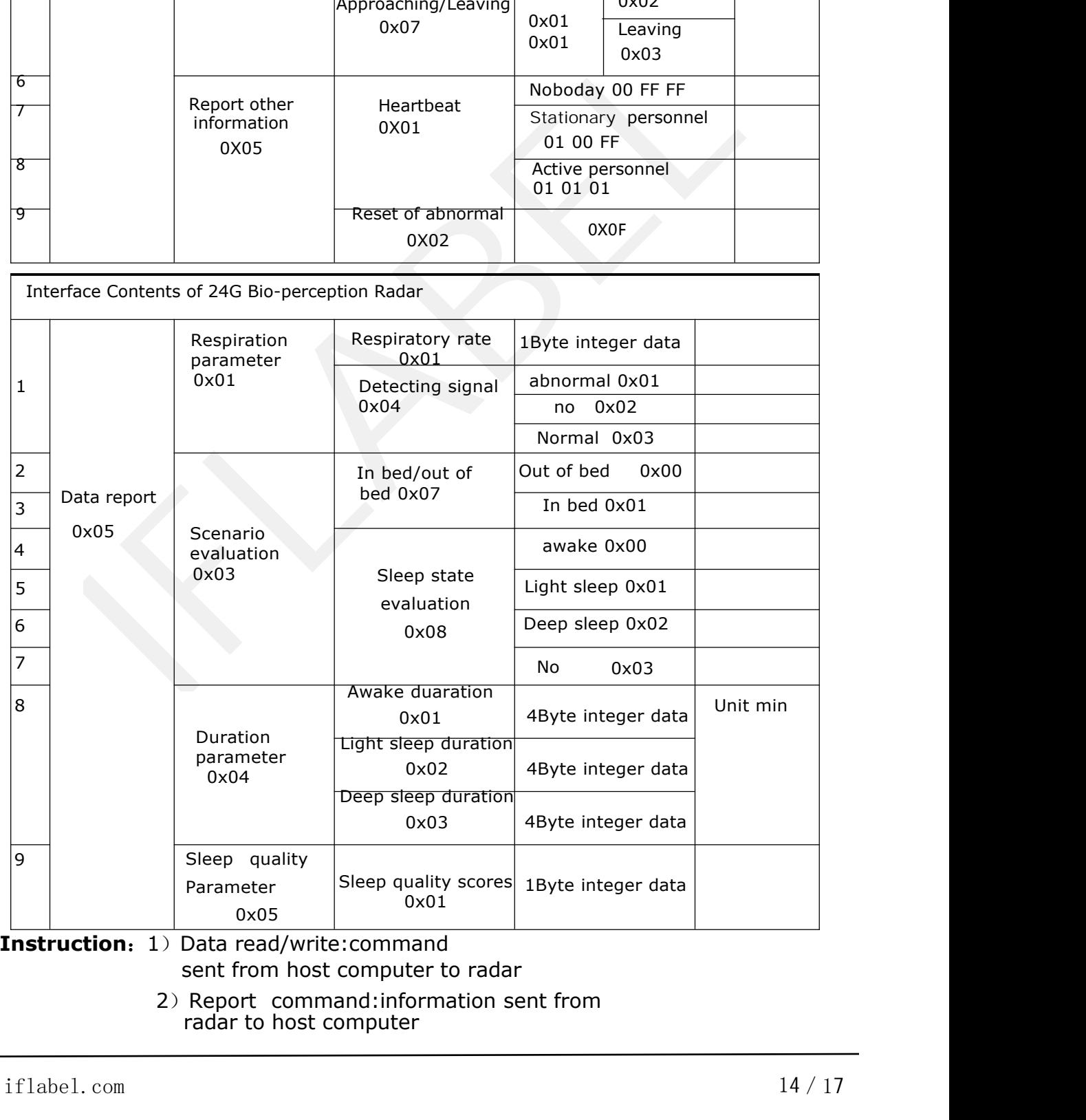

# <span id="page-14-0"></span>**Appendix 1**:**Parsing Code for Reference of CRC Check Code**

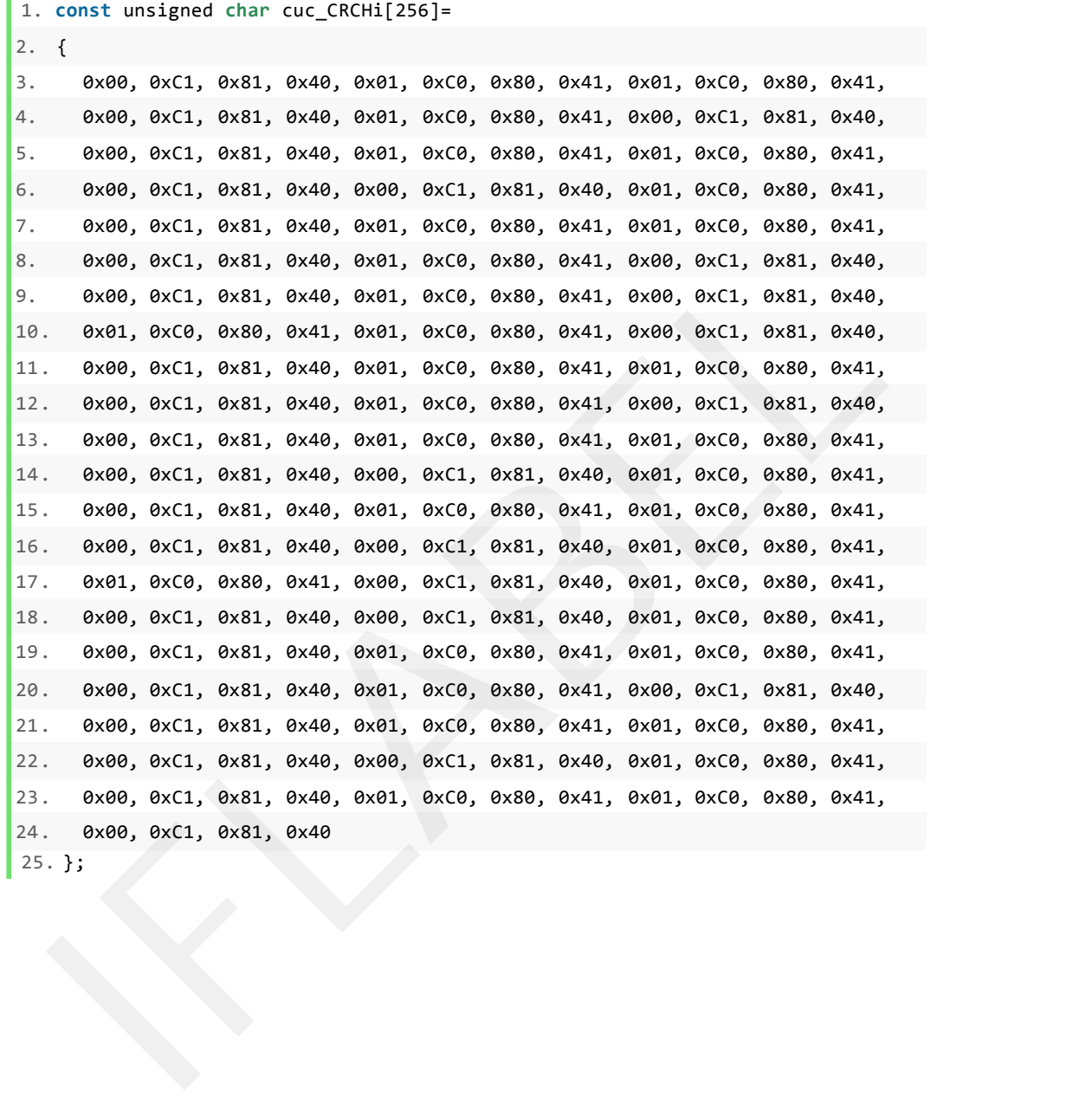

```
1. const unsigned char cuc_CRCLo[256]=
2. {
3. 0x00, 0xC0, 0xC1, 0x01, 0xC3, 0x03, 0x02, 0xC2, 0xC6, 0x06, 0x07, 0xC7,
4. 0x05, 0xC5, 0xC4, 0x04, 0xCC, 0x0C, 0x0D, 0xCD, 0x0F, 0xCF, 0xCE, 0x0E,
5. 0x0A, 0xCA, 0xCB, 0x0B, 0xC9, 0x09, 0x08, 0xC8, 0xD8, 0x18, 0x19, 0xD9,
6. 0x1B, 0xDB, 0xDA, 0x1A, 0x1E, 0xDE, 0xDF, 0x1F, 0xDD, 0x1D, 0x1C, 0xDC,
7. 0x14, 0xD4, 0xD5, 0x15, 0xD7, 0x17, 0x16, 0xD6, 0xD2, 0x12, 0x13, 0xD3,
8. 0x11, 0xD1, 0xD0, 0x10, 0xF0, 0x30, 0x31, 0xF1, 0x33, 0xF3, 0xF2, 0x32,
9. 0x36, 0xF6, 0xF7, 0x37, 0xF5, 0x35, 0x34, 0xF4, 0x3C, 0xFC, 0xFD, 0x3D,
10. 0xFF, 0x3F, 0x3E, 0xFE, 0xFA, 0x3A, 0x3B, 0xFB, 0x39, 0xF9, 0xF8, 0x38,
11. 0x28, 0xE8, 0xE9, 0x29, 0xEB, 0x2B, 0x2A, 0xEA, 0xEE, 0x2E, 0x2F, 0xEF,
12. 0x2D, 0xED, 0xEC, 0x2C, 0xE4, 0x24, 0x25, 0xE5, 0x27, 0xE7, 0xE6, 0x26,
13. 0x22, 0xE2, 0xE3, 0x23, 0xE1, 0x21, 0x20, 0xE0, 0xA0, 0x60, 0x61, 0xA1,
14. 0x63, 0xA3, 0xA2, 0x62, 0x66, 0xA6, 0xA7, 0x67, 0xA5, 0x65, 0x64, 0xA4,
15. 0x6C, 0xAC, 0xAD, 0x6D, 0xAF, 0x6F, 0x6E, 0xAE, 0xAA, 0x6A, 0x6B, 0xAB,
16. 0x69, 0xA9, 0xA8, 0x68, 0x78, 0xB8, 0xB9, 0x79, 0xBB, 0x7B, 0x7A, 0xBA,
17. 0xBE, 0x7E, 0x7F, 0xBF, 0x7D, 0xBD, 0xBC, 0x7C, 0xB4, 0x74, 0x75, 0xB5,
18. 0x77, 0xB7, 0xB6, 0x76, 0x72, 0xB2, 0xB3, 0x73, 0xB1, 0x71, 0x70, 0xB0,
19. 0x50, 0x90, 0x91, 0x51, 0x93, 0x53, 0x52, 0x92, 0x96, 0x56, 0x57, 0x97,
20. 0x55, 0x95, 0x94, 0x54, 0x9C, 0x5C, 0x5D, 0x9D, 0x5F, 0x9F, 0x9E, 0x5E,
21. 0x5A, 0x9A, 0x9B, 0x5B, 0x99, 0x59, 0x58, 0x98, 0x88, 0x48, 0x49, 0x89,
22. 0x4B, 0x8B, 0x8A, 0x4A, 0x4E, 0x8E, 0x8F, 0x4F, 0x8D, 0x4D, 0x4C, 0x8C,
23. 0x44, 0x84, 0x85, 0x45, 0x87, 0x47, 0x46, 0x86, 0x82, 0x42, 0x43, 0x83,
24.
0x41, 0x81, 0x80,
0x40
25.
};
1. static unsigned short int us_CalculateCrc16(unsigned char *lpuc_Frame, unsi
    gned short int lus_Len)
2. {
3. unsigned char luc_CRCHi = 0xFF;
4. unsigned char luc_CRCLo = 0xFF;
```

```
5. int li_Index=0;
6.
7. while(lus_Len--)
8. {
9. li_Index = luc_CRCLo ^ *( lpuc_Frame++);
10. luc_CRCLo = (t_BYTE)( luc_CRCHi ^ cuc_CRCHi[li_Index]);
11. luc_CRCHi = cuc_CRCLo[li_Index];
12. }
13. return (unsigned short int )(luc_CRCLo << 8 | luc_CRCHi);
14. }
```
*i* Flabel

<span id="page-16-0"></span>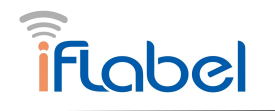

## **Appendix 2**:**Parsing Code for Reference of Body Motion Sign Parameters**

typedef union

```
\{ \{ \} \{ \} \{ \} \{ \{ \} \{ \} \{ \} \{ \} \{ \} \{ \} \{ \} \{ \} \{ \} \{ \} \{ \} \{ \} \{ \} \{ \} \{ \} \{ \} \{ \} \{ \}
```
unsigned char Byte[4]; float Float; }Float\_Byte;

```
void main()
```
 $\{$   $\{$   $\}$   $\{$   $\}$   $\{$   $\}$   $\{$   $\{$   $\}$   $\{$   $\}$   $\{$   $\}$   $\{$   $\}$   $\{$   $\}$   $\{$   $\}$   $\{$   $\}$   $\{$   $\}$   $\{$   $\}$   $\{$   $\}$   $\{$   $\}$   $\{$   $\}$   $\{$   $\}$   $\{$   $\}$   $\{$   $\}$   $\{$   $\}$   $\{$   $\}$   $\{$   $\}$ 

```
Float_Byte fb; fb.Byte[0] = 0x9A; fb.Byte[1] =0xFB; fb.Byte[2] = 0xE7;
fb.Byte[3] = 0x3F;printf("%f\r\n",fb.Float);
```
}